## SVG-DOM XHTML  $*1$   $*2$  $*1$   $*2$ XML XSL&XSLT HTML-DOM XML-DOM SVG-DOM  $SVG-DOM$  exaction  $SVG$  $\mathbf{DOM}$  $\mathbf{SVG}$   $\mathbf{SVG}$  $\mathbf{DOM}$

## Animation using SVG-DOM and XHTML Compound Documents

Tetsushi OSAKA \*1 Naoyuki NOMURA \*2 \*1 Fujimic Inc. \*2 Hosei Univ.

Abstract: An XML document usually becomes visible with styles through XSL & XSLT conversions. This paper reports an alternative methodology to create visually rich XML compound documents by manipulating HTML-DOM, XML-DOM and SVG-DOMAPIS. SVG-DOM, namely Scal able Vector Graphics Document Object Model, can much more attractively and efficiently control text animation effects than the simple use of SVG documents and their rendering engines. We also implemented a new type of SVG-XHTML compound document that allows multi-modal text manipulation between the XHTML area and the embedded SVG area. Current commercial versions of Web browsers require that this type of compound document embeds within itself JavaScripts with DOMAPIS.

SVG(Scalable Vector Graphics) XML  $2001$ 9 5 W3C W3C SVG1.0 [SVG1.0a] SVG W3C **CSS XSL RDF XML Linking SMIL Animation** といった W3C の技術から数多くの恩恵を受け、最新の XML 形式となっている。 SVG Tim Berners-Lee [SVG1.0b] SVG  $\rm Web$  and  $\rm SVG$ 表現力豊かでしかも再利用可能なビジュアルコンテンツを Web 上で実現するキーテクノロジです。今、Web  $\lambda$  Web two texts are the contract of the contract of the  $\lambda$  web  $\lambda$  web  $\lambda$  $XML$   $SVG$ The U.S. NET" STATE STATE STATE STATE STATE STATE STATE STATE STATE STATE STATE STATE STATE STATE STATE STATE STATE STATE STATE STATE STATE STATE STATE STATE STATE STATE STATE STATE STATE STATE STATE STATE STATE STATE STAT  $\overline{\phantom{a}}$ XML XML XML 2000 XML 2000 XML 2000 XML 2000 XML 2000 XML 2000 XML 2000 XML 2000 XML 2000 XML 2000 XML 2000 XML ちの都合の良い形で内容を表現することが可能になる・・・"と言っている。両者とも Web コンテンツやワ  $XML$   $XHTML$  $SVG$  $XML$   $[2001]$ Mozilla Amaya XHTML SVG  $XHTML$  and  $XHTML$  $XML$  PDF  $[2000a, b]$  $\mathbf{SVG}$  animate> [SVGZone] SVG <animateMotion> path <textPath> JavaScript SVG-DOM DOM  $\blacksquare$ SVGViewer (IE5.0 ) SVGViewer SVGViewer2.0[AdobeSVGViewer]  $\mathbf{SVG}$  $SVG-DOM$  example  $SVG$  $\rm{DOM}$  $\rm{DOM}$   $\rm{SVG}$  $XHTML$  SVG  $XML$  B2B B2C

SVG <animate> <animate>
</animate>
</animate>
</animate>
</animate>
</animate>
</animate>
</animate>
</animate>
</animate>
</animate>
</animate>
</animate>
</animate>
</animate>
</animate>
</animate>
</animate>
</animate>
</animate>
</a <animateColor>
<br>
<animateTranformation>
</animateTranformation>
</animateTranformation>

う文字列が<animateMotion>要素で指定するパス上を 6 秒間で移動し、その表示を無限回繰り返す指定と

 $\sim$  XML  $\sim$ 

 $(1000, 320)$  2000

<text style="font-family:'MS Gothic'; font-size:60; fill:blue"> <tspan style="fill:green"></tspan> <animateMotion dur="6" repeatCount="indefinite" rotate="auto" path="M1000 320 h-2000" /> </text>

<text style="font-family:'MS Gothic'; font-size:60; fill:blue"> <tspan style="fill:green"> </tspan> <animateMotion dur="6" repeatCount="indefinite" rotate="auto" path="M 100 200 C 200 100 300 0 400 100 C 500 200 600 300 700 200 C 800 100 900 100 900 100" /> </text>

 $\chi$ 

<osk\_animateText>

 $\le$ set  $>$ 

<text> <animateMotion>

internval <mark>at a metallaction and as a metall</mark>action and as a metallicity of the set of the set of the set of the s

<animateMotion>

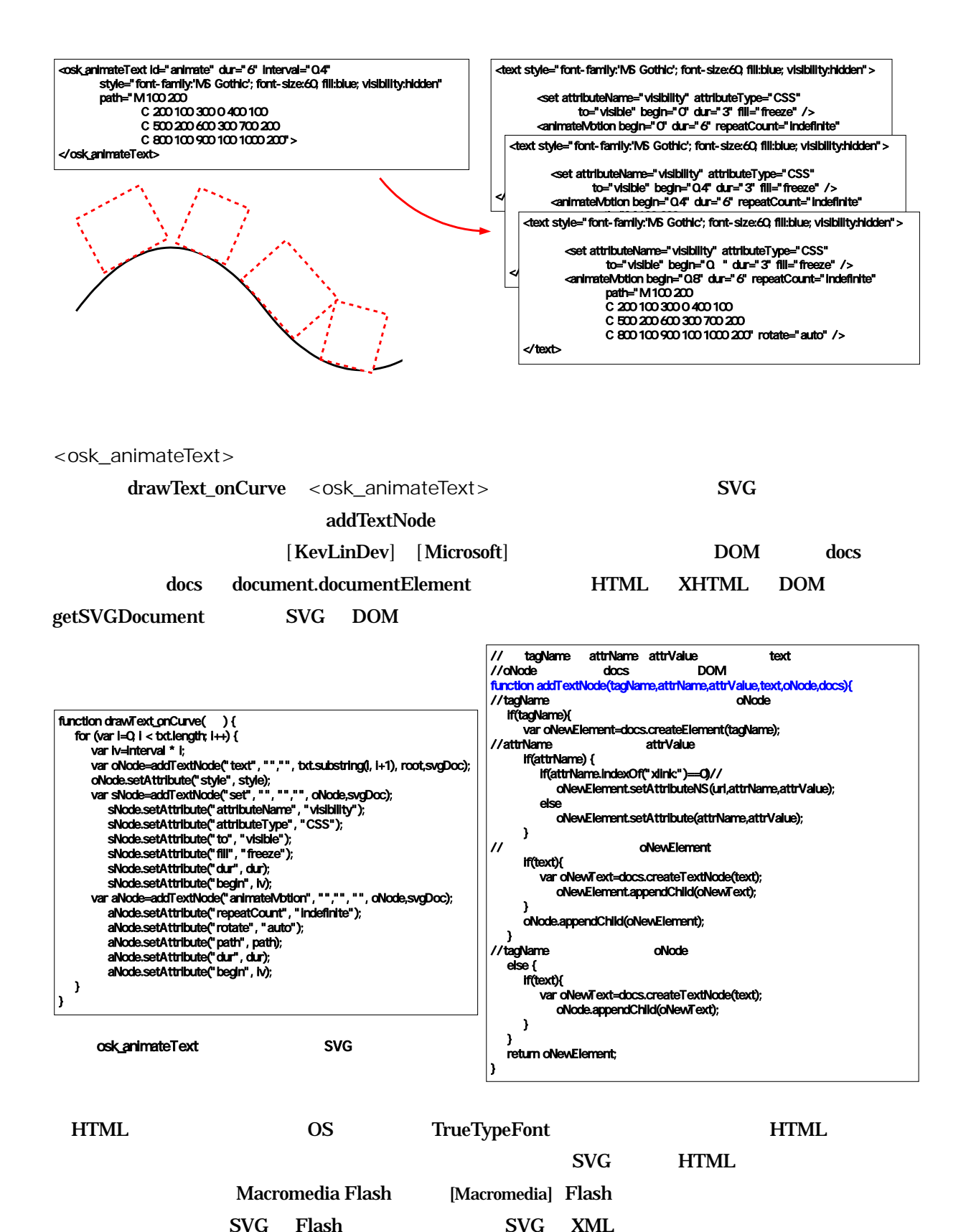

-74-

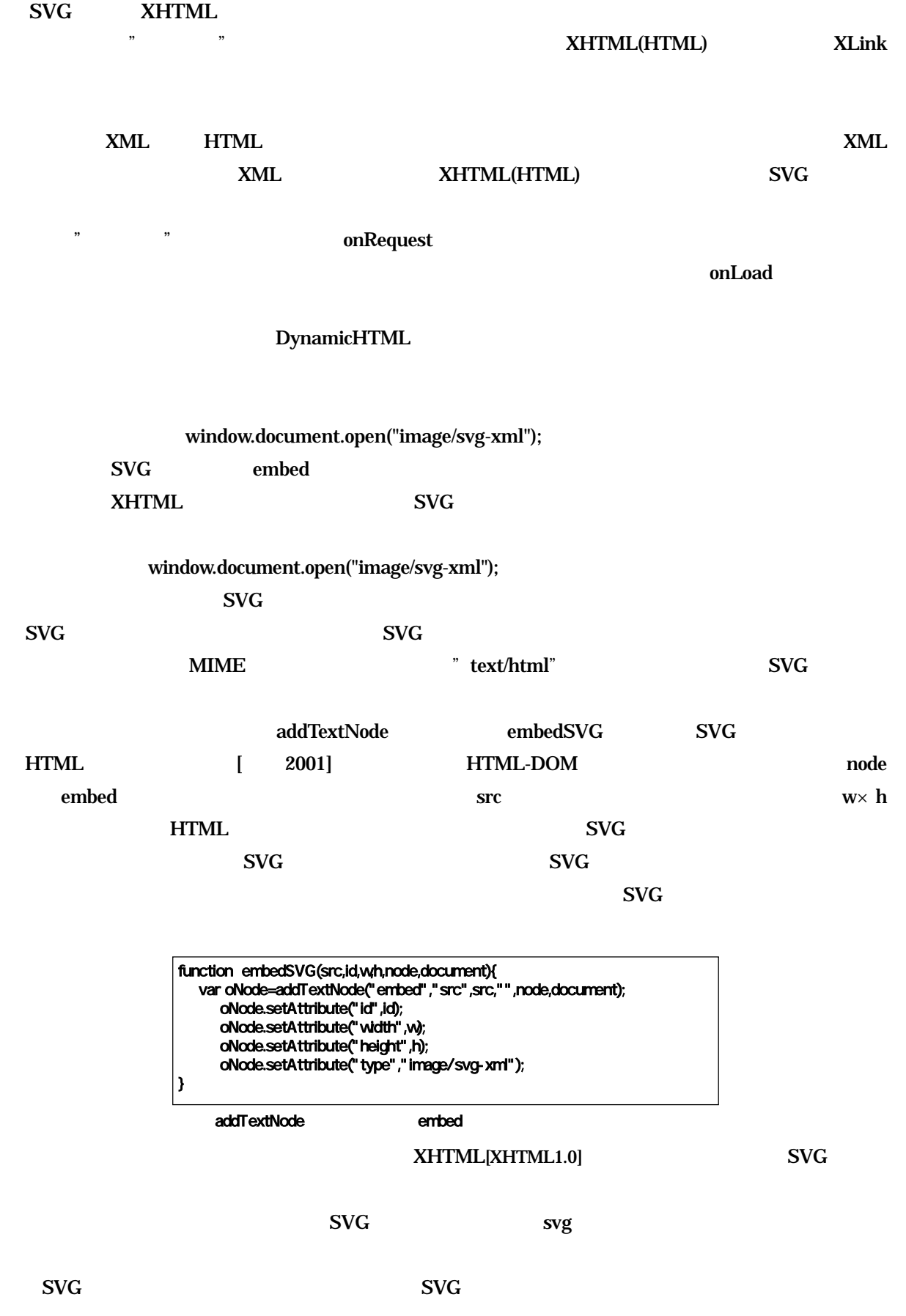

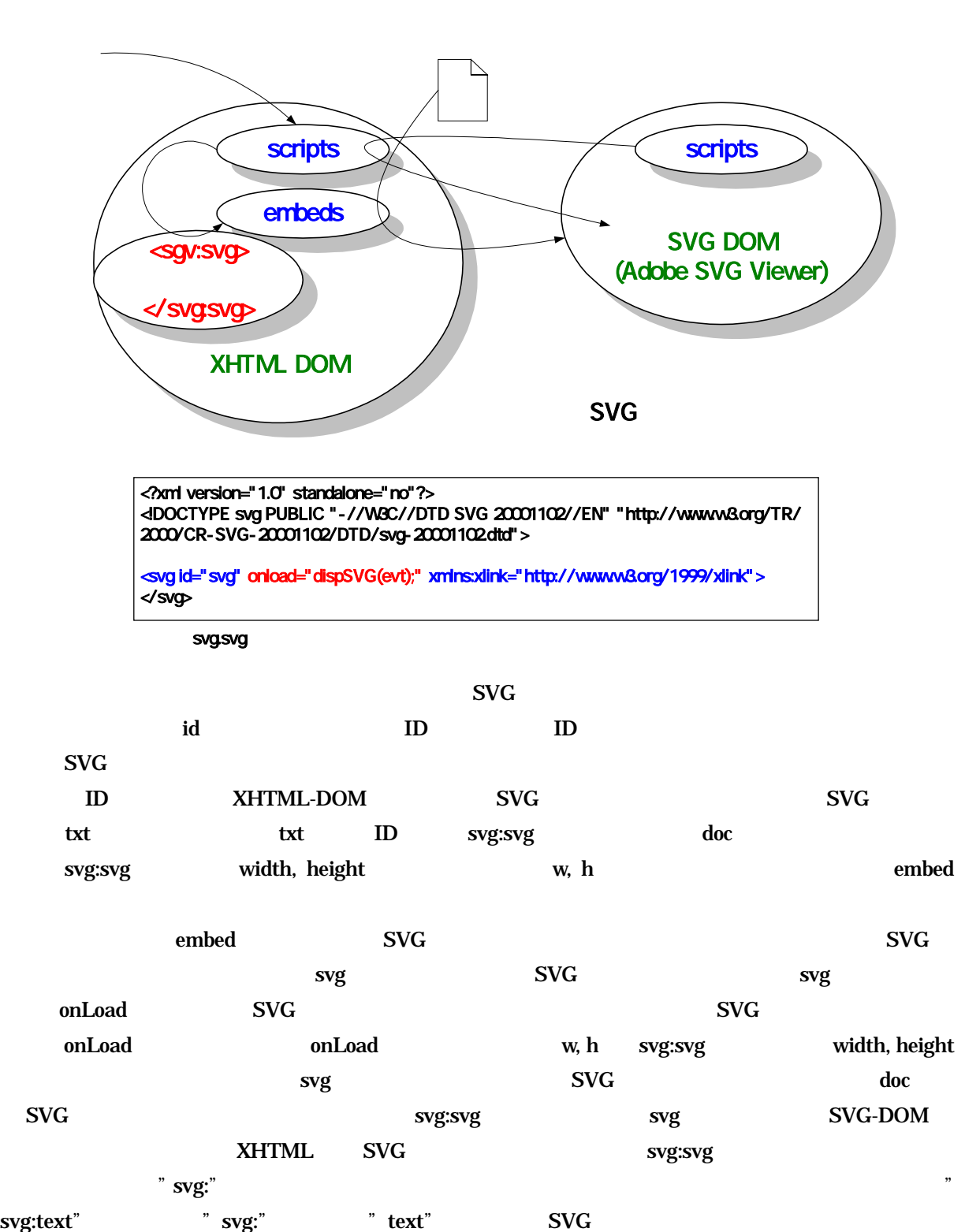

 $10$  SVG  $\,$  SVG  $\,$ 

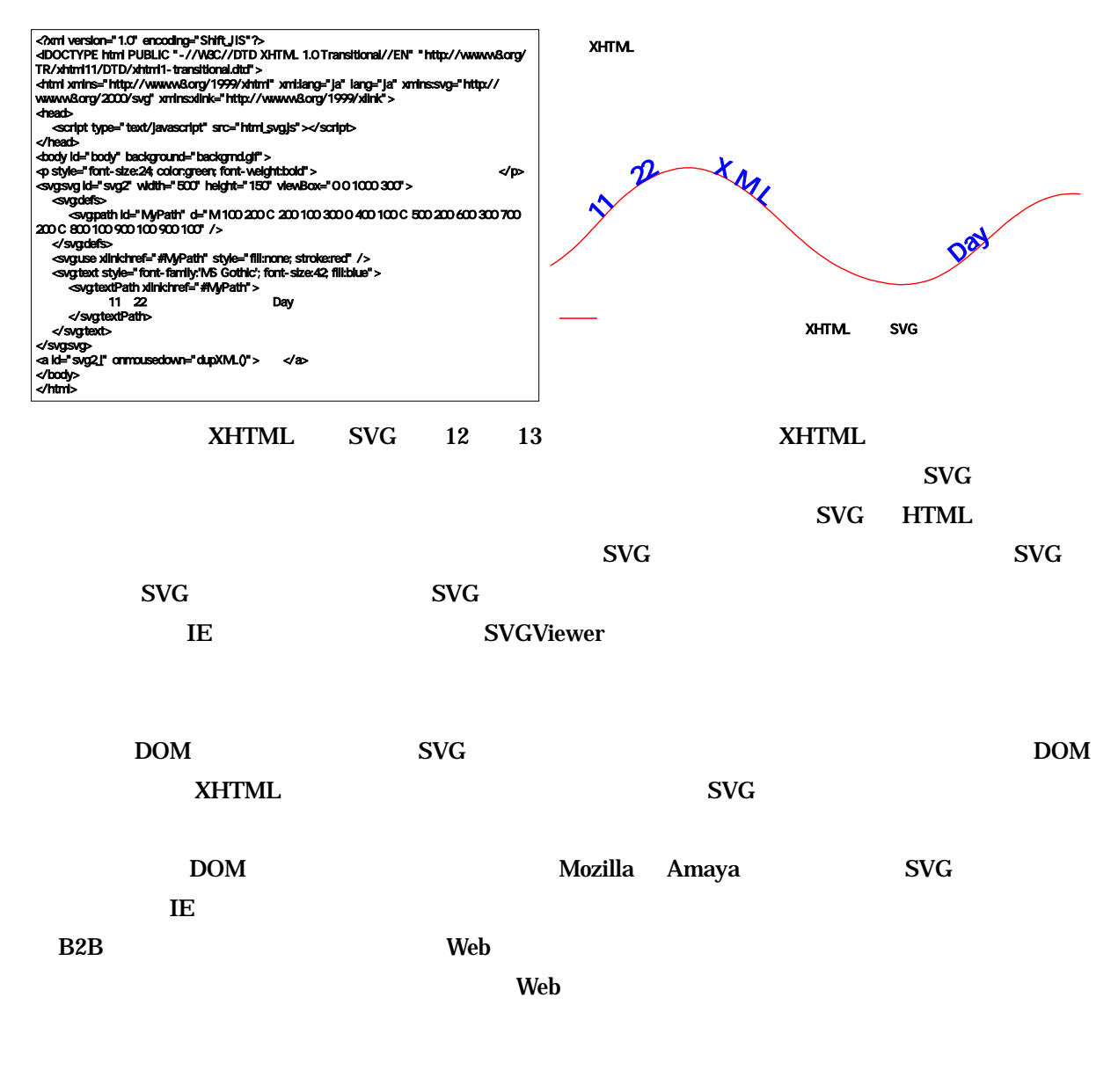

 $SVG$ 

[AdobeSVGViewer] "Adobe SVG Viewer Download Area" http://www.adobe.com/svg/viewer/install/old.html 4/2001 [KevLinDev] "advanced SVG Tutorial" http://www.kevlindev.com/tutorials/

[Macromedia] http://www.macromedia.com/jp/software/flash/

[Microsoft] " About the W3C Document Object Model " http://msdn.microsoft.com/workshop/author/dom/ domoverview.asp

[SVG1.0a] "Scalable Vector Graphics (SVG) 1.0 Specification" http://www.w3.org/TR/2001/REC-SVG-20010904/ 9/2001

 $[SVG1.0b]$  "Scalable Vector Graphics  $(SVG)$  1.0  $(W3C)$  http://www.w3.org/2001/09/ svg1-pressrelease.html.ja 9/2001 [SVGZone] "SVG " http://www.adobe.co.jp/svg/ [XHTML1.0] "XHTML 1.0: The Extensible HyperText Markup Language" http://www.w3.org/TR/xhtml1/ 6/2000 [ZDNN2000] .NET <br>"http://www.zdnet.co.jp/news/0006/23/ms.html 6/2000 [ 2000a] "XML " ON DEMAND Printing Japan 2000 4/2000 [ 2000b] "XML/PDF " PDFConference2000 7/2000 [ 2001] " SVG-DOM XML " 1 XML Day 11/2001 [ 2001] "XML "XML XHTML SVG MathML  $\sim$  3/2001

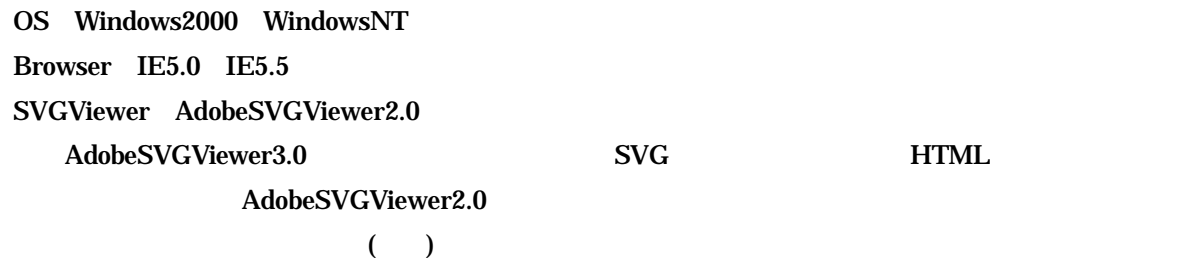